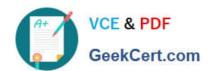

# 2V0-621<sup>Q&As</sup>

VMware Certified Professional 6 - Data Center Virtualization

# Pass VMware 2V0-621 Exam with 100% Guarantee

Free Download Real Questions & Answers PDF and VCE file from:

https://www.geekcert.com/2v0-621.html

100% Passing Guarantee 100% Money Back Assurance

Following Questions and Answers are all new published by VMware Official Exam Center

- Instant Download After Purchase
- 100% Money Back Guarantee
- 365 Days Free Update
- 800,000+ Satisfied Customers

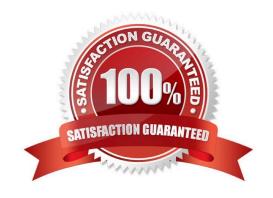

# VCE & PDF GeekCert.com

### https://www.geekcert.com/2v0-621.html

2024 Latest geekcert 2V0-621 PDF and VCE dumps Download

#### **QUESTION 1**

An object has inherited permissions from two parent objects.

What is true about the permissions on the object?

- A. The common permissions between the two are applied and the rest are discarded.
- B. The permissions are combined from both parent objects.
- C. No permissions are applied from the parent objects.
- D. The permission is randomly selected from either of the two parent objects.

Correct Answer: B

If an object inherits permissions from two parent objects, the permissions on one object are added to the permissions on the other object. For example, if a virtual machine is in a virtual machine folder and also belongs to a resource pool, that virtual machine inherits all permission settings from both the virtual machine folder and the resource pool.

Reference: https://pubs.vmware.com/vsphere-55/index.jsp?topic=%2Fcom.vmware.vsphere.security.doc%2FGUID72E E3449-79FD-4E7A-B164-26904958540F.html

#### **QUESTION 2**

Which three parameters should be considered when calculating the bandwidth for vSphere Replication? (Choose three.)

- A. Data change rate
- B. Traffic rates
- C. Link speed
- D. Application type
- E. Hardware type

Correct Answer: ABC

Explanation: The amount of network bandwidth that vSphere Replication requires to replicate virtual machines efficiently depends on several factors in your environment.

1.

Network-based storage

2.

Size of dataset

3.

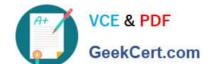

## https://www.geekcert.com/2v0-621.html

2024 Latest geekcert 2V0-621 PDF and VCE dumps Download

Data change rate

4.

Recovery point objective (RPO)

5.

Link speed

Reference: https://kb.vmware.com/selfservice/microsites/search.do? language=en\_USandcmd=displayKCandexternalId=2037268

#### **QUESTION 3**

When attempting to log in with the vSphere Web Client, users have reported the error:

Incorrect Username/Password

The administrator has configured the Platform Services Controller Identity Source as:

1.

Type. Active Directory as an LDAP Server

2.

Domain: vmware.com

3.

Alias: VMWARE

4.

Default Domain: Yes

Which two statements would explain why users cannot login to the vSphere Web Client? (Choose two.)

- A. Users are typing the password incorrectly.
- B. Users are in a forest that has 1-way trust.
- C. Users are in a forest that has 2-way trust.
- D. Users are logging into vCenter Server with incorrect permissions.

Correct Answer: AB

A-) As written in the KB 2034608 (Unlocking and resetting the VMware vCenter Single Sign-On

administrator password) you can have this problem also in a case of multiple login failure (by default the

account get locket if the password is incorrectly entered three times).

# VCE & PDF GeekCert.com

#### https://www.geekcert.com/2v0-621.html

2024 Latest geekcert 2V0-621 PDF and VCE dumps Download

For VMware Platform Services Controller 6.0, if you want just to unlock the password:

FAQ\\'S: VMware Platform Services Controller (PSC) for vSphere 6.0. The PSC contains common

infrastructure services such as vCenter Single Sign-On (SSO), VMware Certificate Authority (VMCA),

licensing, and server reservationandregistrationservices. https://kb.vmware.com/selfservice/microsites/

search.do?language=en\_USandcmd=displayKCandexternalId=2113115

B-) Depending on the type of Microsoft Active Directory trusts used in an environment, some features,

such as Active Directory user querying and user authentication, may be limited from the vSphere Client and vSphere Web Client. For more info: https://kb.vmware.com/selfservice/microsites/search.do? language=en\_USandcmd=displayKCandexternalId=2064250

#### **QUESTION 4**

Which two scenarios would cause a Fault Tolerance-enabled virtual machine to fail to power the Secondary virtual machine? (Choose two.)

- A. The host has entered a Network Partitioned state.
- B. vSphere High Availability (HA) is disabled on the host cluster.
- C. Enhanced vMotion Compatibility (EVC) is enabled on the host cluster.
- D. vSphere Distributed Power Management (DPM) is enabled on the host cluster.

Correct Answer: AB

A-) This issue occurs when the SSL certificate thumbprint presented to the master host is not what the master host is expecting. This is indicated by the thumbprint mismatch error in the fdm.log file of the master host https://kb.vmware.com/ selfservice/microsites/search.do? language=en\_USandcmd=displayKCandexternalId=2012649 In general terms, a second virtual machine is created to work in tandem with the virtual machine on which you have enabled Fault Tolerance. This virtual machine resides on a different host in the cluster and runs in virtual lockstep with the primary virtual machine. When a failure is detected, the second virtual machine takes the place of the first one with the least possible interruption of service. More specific information about how this is achieved can be found in the Protecting Mission-Critical Workloads with VMware Fault Tolerance whitepaper. B-) You may need to complete this process for multiple clusters. VMware HA can be disabled only if there are no virtual machines with VMware Fault Tolerance (FT) enabled. If there are virtual machines with VMware FT enabled in the cluster you are disabling, turn off VMware FT before disabling VMware HA. The process of turning off VMware FT is described in Disabling or Turning Off VMware FT (1008026).

Note: Virtual Machine Monitoring will also be disabled when HA is disabled.

#### **QUESTION 5**

An administrator as creating a new Content Library. It will subscribe to another remote Content Library without authentication enabled. Optimal performance is desired for the configuration.

What two steps should be taken to set up the library? (Choose two.)

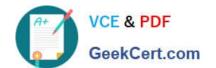

### https://www.geekcert.com/2v0-621.html 2024 Latest geekcert 2V0-621 PDF and VCE dumps Download

- A. The library should be published externally.
- B. The Subscription URL should be provided.
- C. A datastore should be used for this library.
- D. A file system should be used for this library.

Correct Answer: BC

In order to create a content library for optimal performance, you should first provide subscription URL for the library to connect with the remote one. You need a datastore for the library too.

2V0-621 PDF Dumps

2V0-621 Study Guide

2V0-621 Braindumps